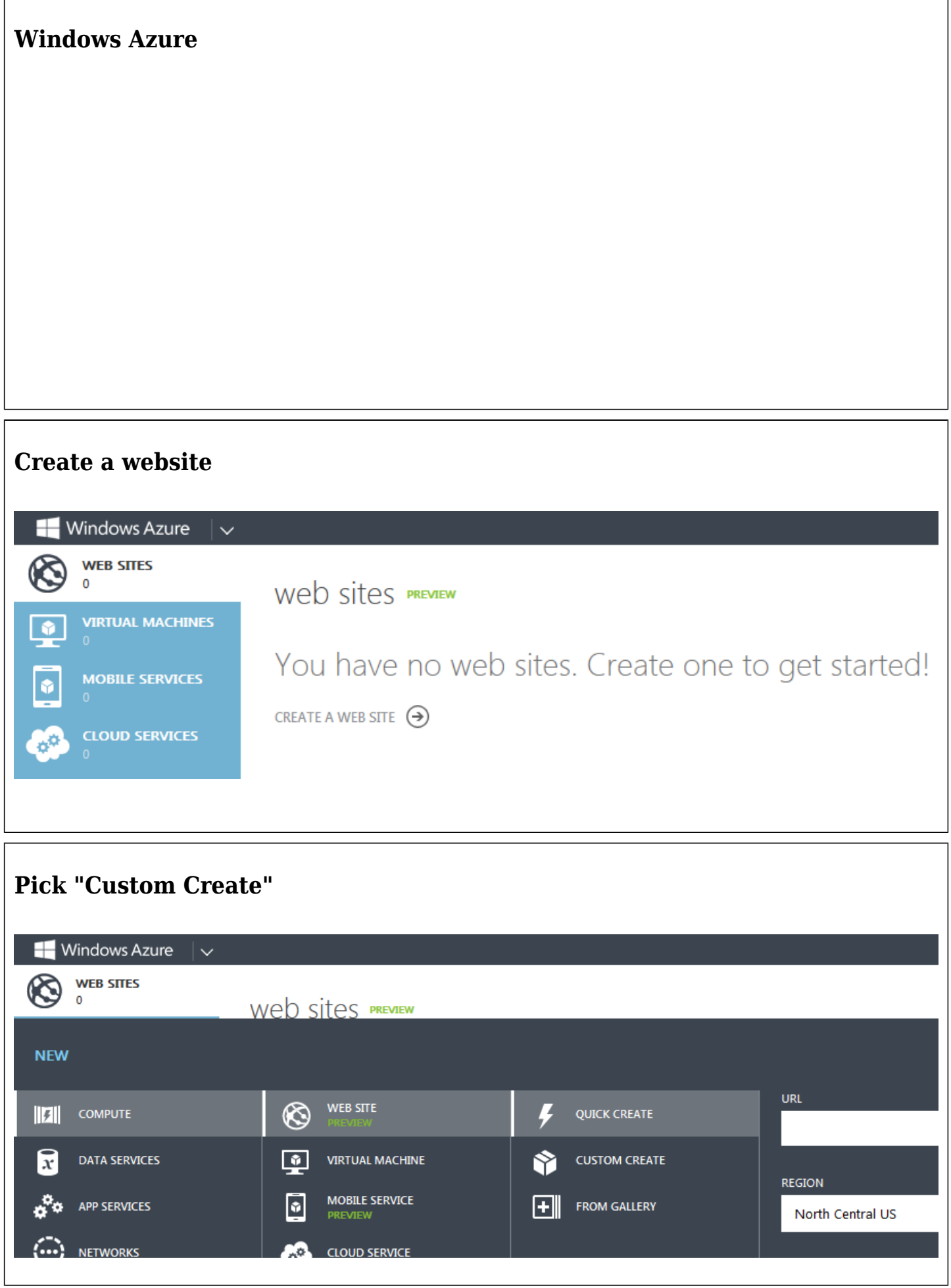

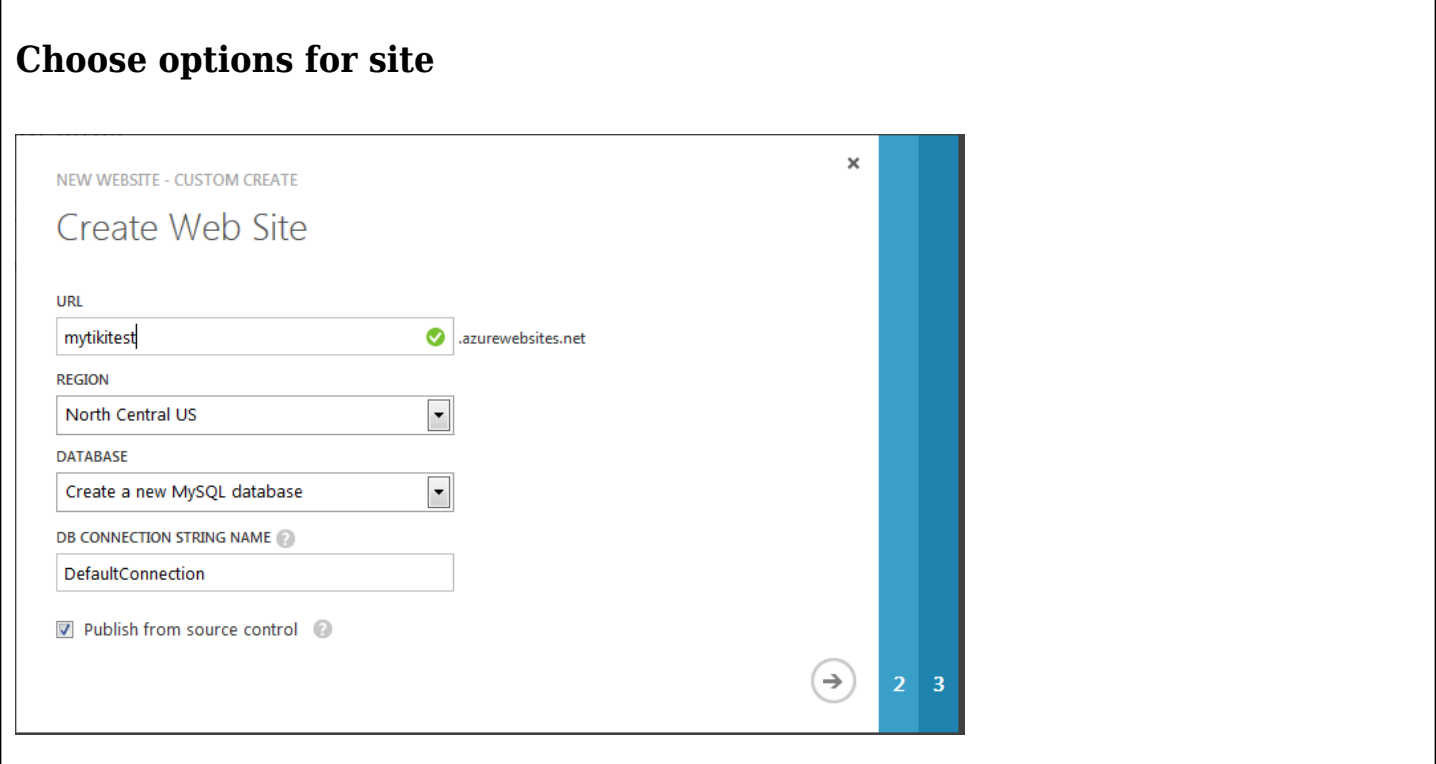

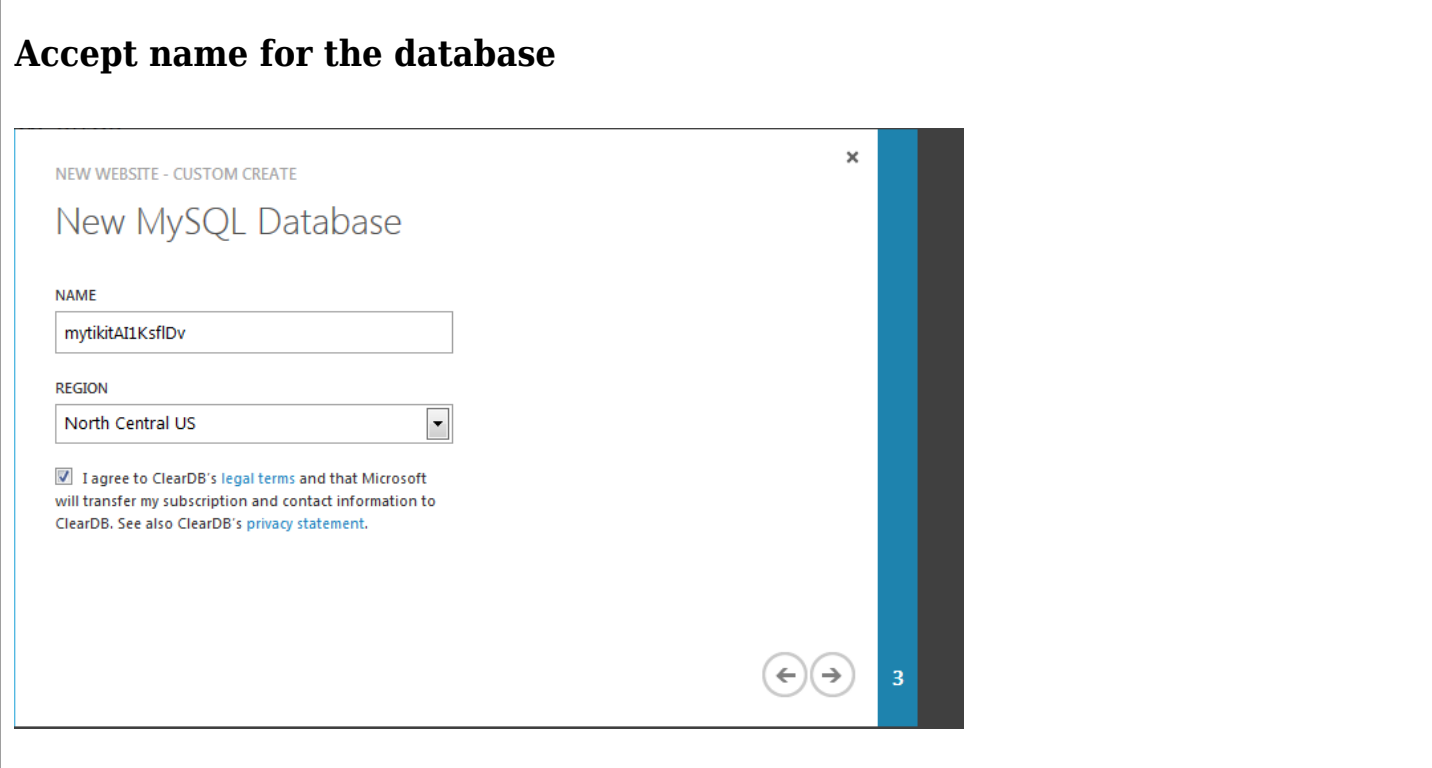

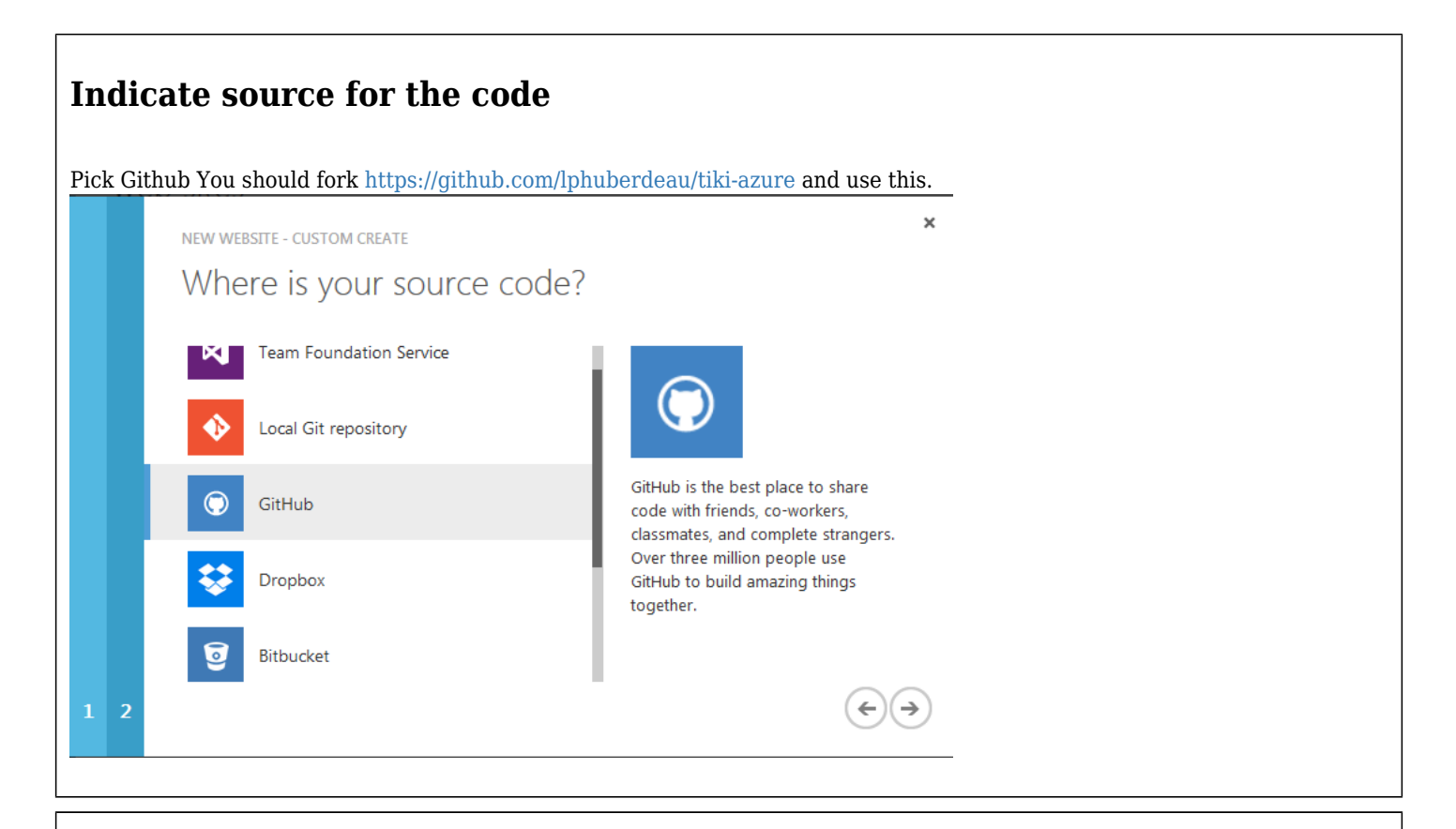

## **Authenticate with Github**

and pick repo

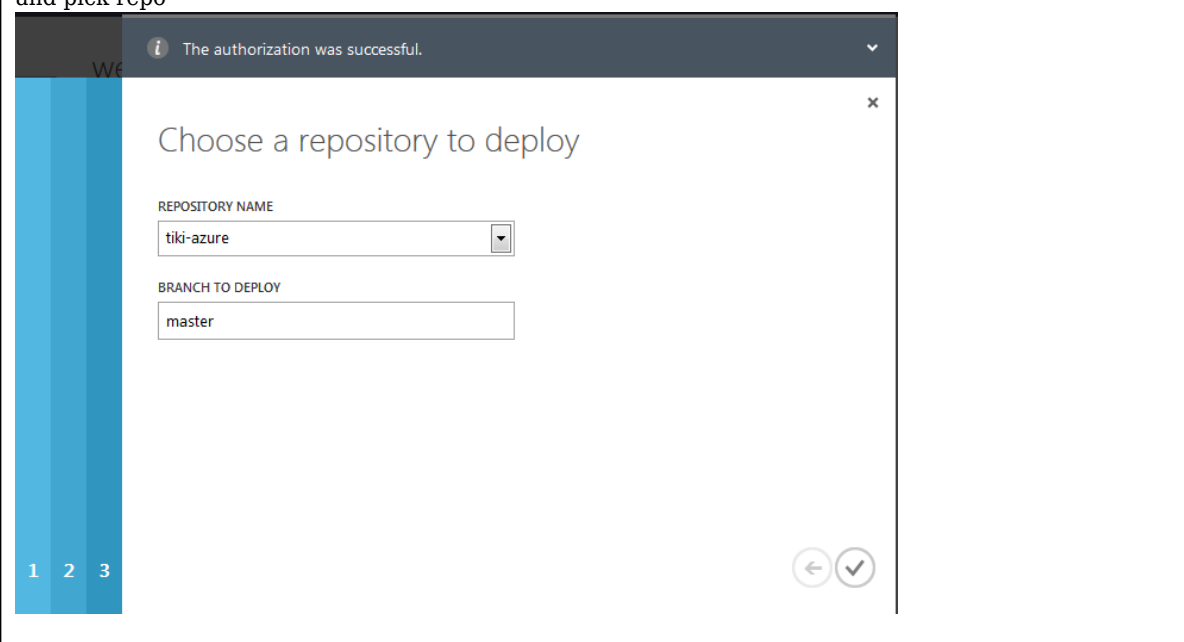

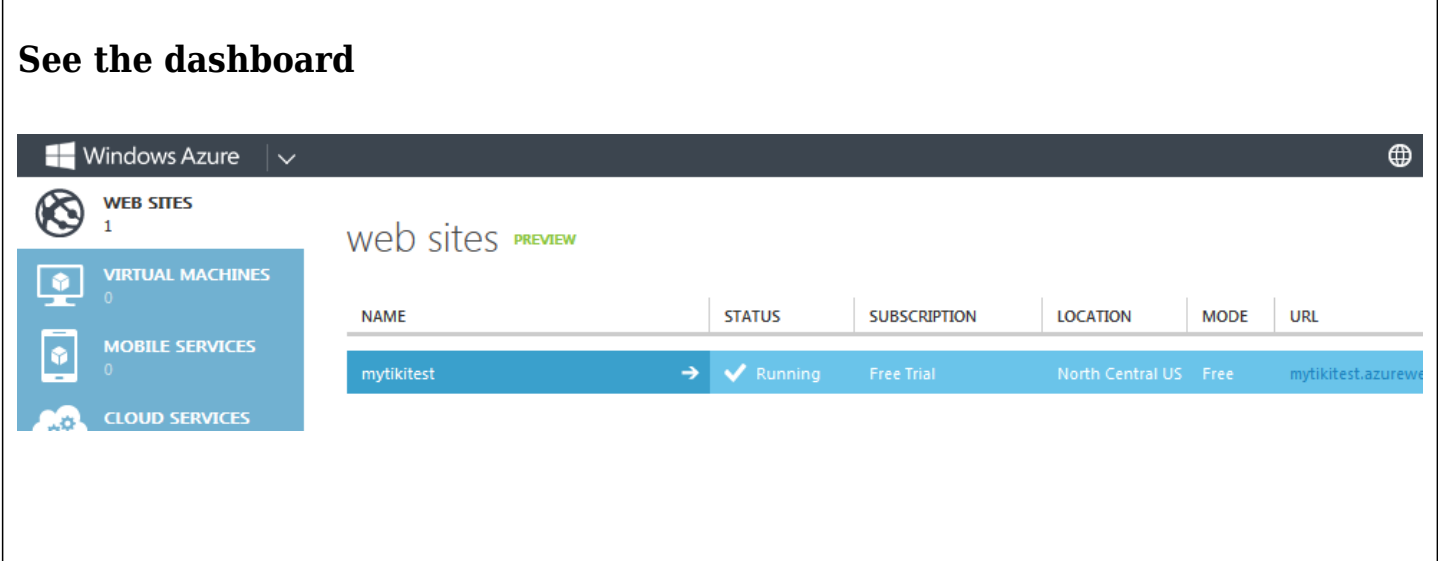

## **Tiki side configuration**

## **Set MySQL SSL connection**

It is recommended to use an SSL connection when using cloud based databases. See [MySQL SSL](https://doc.tiki.org/MySQL+SSL) for details

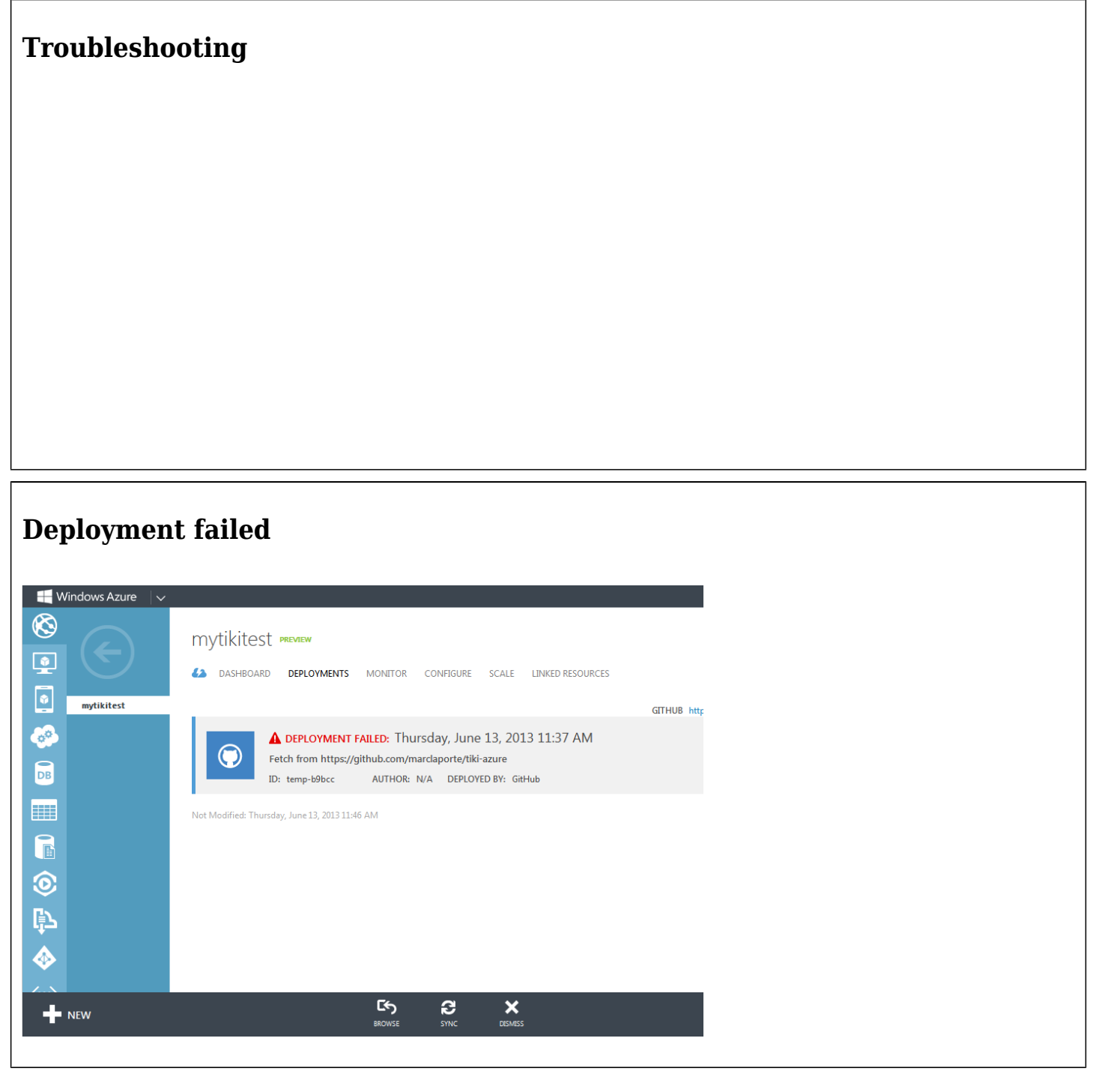